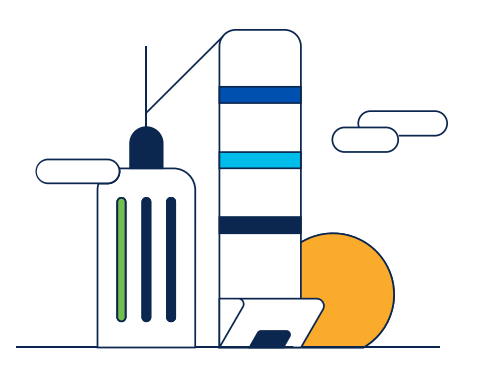

# Vista previa de la presentación

Armando Hernández – Technical Consulting Engineer (DCRS) Jair Patiño – Technical Consulting Engineer (DCRS)

<https://bit.ly/CL3es-apr24>

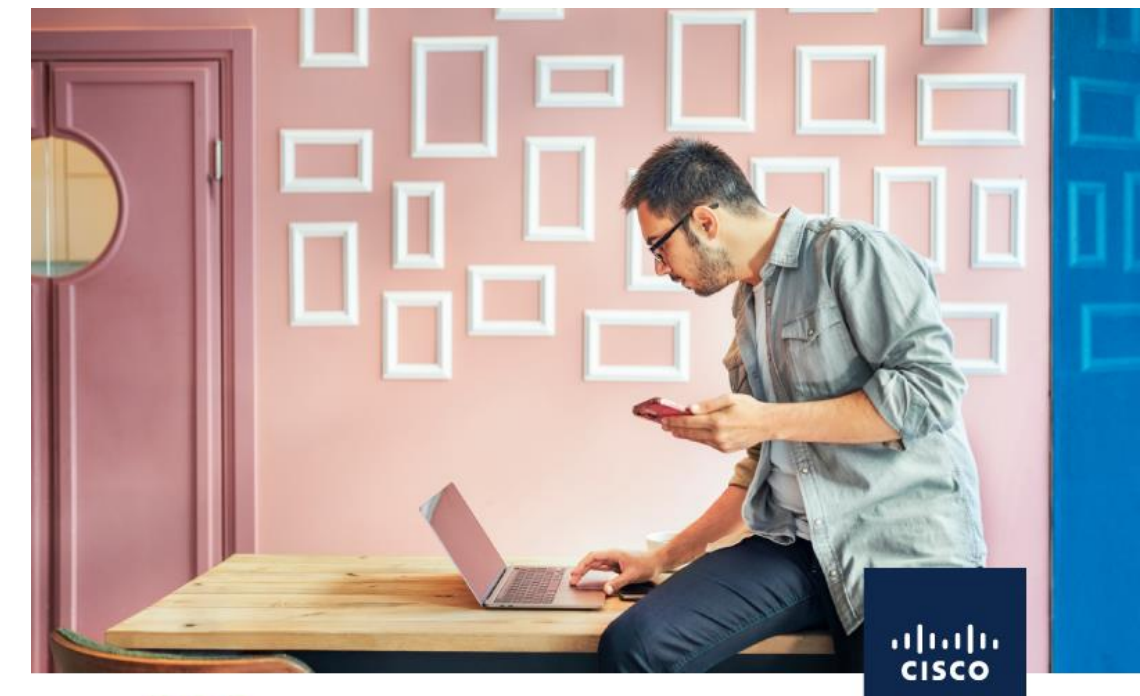

Webinar Community Live - Comunidad de Cisco NXOS Mejores Prácticas para Upgrade

Descubra los pasos a seguir para realizar un upgrade en plataformas NXOS así como las mejores prácticas, limitaciones y una explicación de la nomenclatura de las imágenes de software así como la imagen recomendada de Cisco. ¡Los esperamos!

### Jueves 18 de Abril 2024

## Procedimiento para hacer un Upgrade

Identificar la versión a la cual haremos el upgrade, generalmente considerada como la última versión recomendada por Cisco.

Revisar las notas de lanzamiento de dicha versión (NX-OS software Release Notes) 2

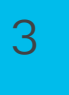

1

Revisar las guías de documentación de upgrade / downgrade de la plataforma que estemos trabajando.

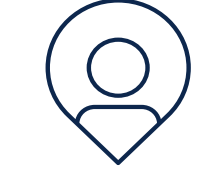

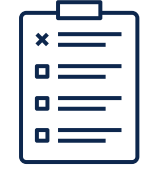

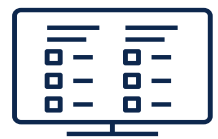

# Cisco NX-OS ISSU Matrix

- Nexus 7k

En la documentación están los upgrade paths y nos muestra desde que versiones es posible hacer un upgrade directo.

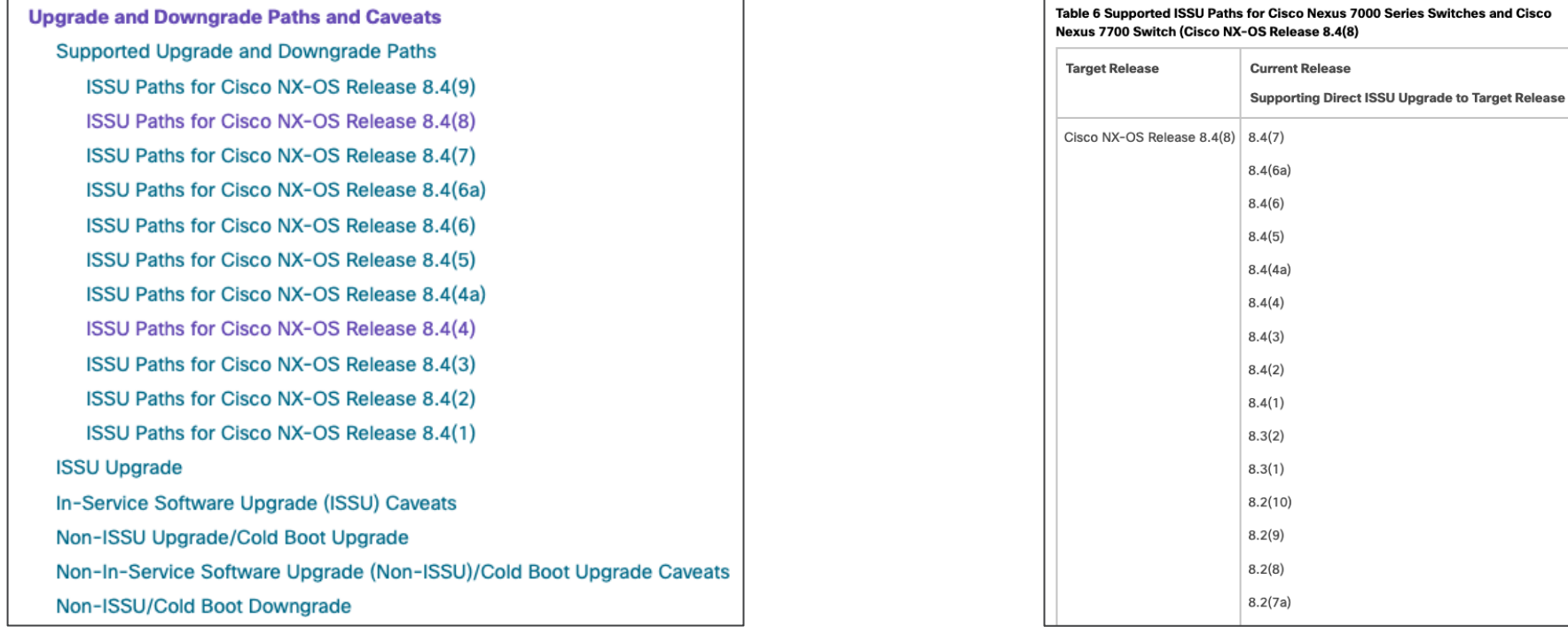

# Tipos de Upgrades

**Upgrade del tipo Enhanced ISSU**

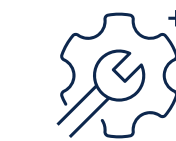

- Requiere que el nexus este en el modo "LXC boot mode".
	- o Corre la parte de NX-OS como un contenedor tipo LXC
	- o El modo "LXC boot mode" toma efecto después de hacer un reload al nexus

- Hace upgrade la parte de NX-OS y el BIOS (de ser necesario).
- El switch no se reinicia.
	- o Disruptivo para tráfico de management (SSH, SNMP, NXAPI, etc.)
	- o Congela el tráfico de control planee (OSPF, EIGRP, BGP, STP, etc.) < 6 segundos
	- o No Disruptivo para el tráfico de data plane (tráfico de capa 2-3, etc.)

### Ejemplo de Enhanced ISSU en N9k

 $2 - 7x$ 

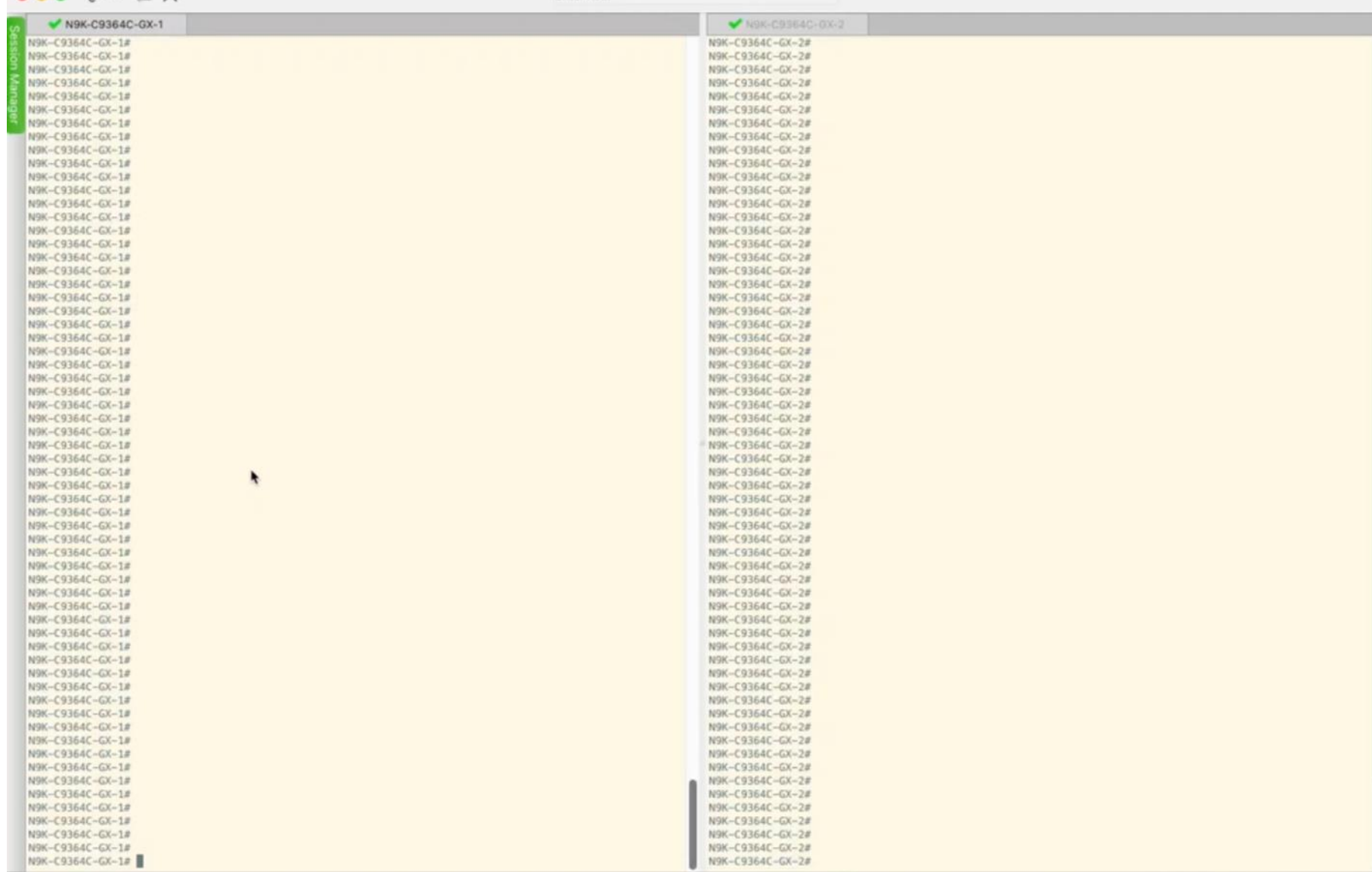

Enhanced ISSU puede no ser soportado si hay differencias subyacentes en el kernel.

Si se obtiene el siguiente mensaje:

"Host kernel is not compatible with target image. Full ISSU will be performed and control plane will be impacted."

Al no poder concretarse Enhanced ISSU, se realiza un ISSU.

# **EPLD Upgrade**

### Cuidado

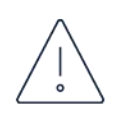

Cuando intente hacer un upgrade de EPLD, es recomendado usar la misma versión de EPLD que la del software instalado.

Si la versión instalada de EPLD es mayor a la de software que se instala, no es necesario un downgrade del EPLD.

EPLD upgrade es una operación disruptiva.

No realizar un upgrade EPLD mientras se lleva a cabo un upgrade de ISSU.

Si se tiene 2 módulos de Supervisoras, se debe actualizar primero la Standby, hacer switchover del active a standby y actualizar la supervisora faltante.

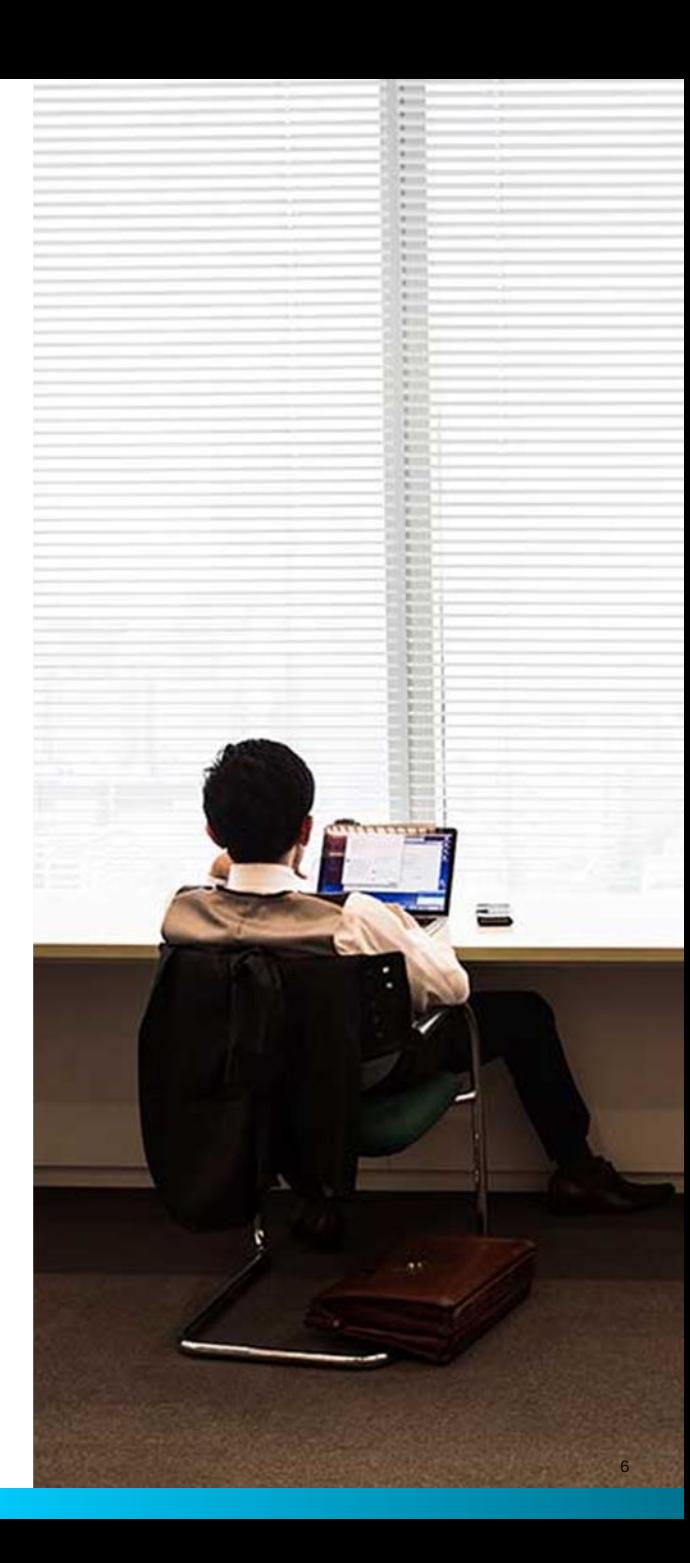

Buscamos nuevos expertos para traer más temas… ¡No se pierda nuestro próximo webinar el jueves 18 de abril!

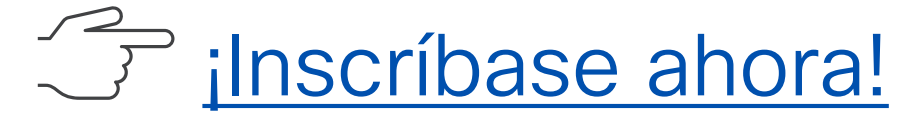

### Nuestros eventos anteriores

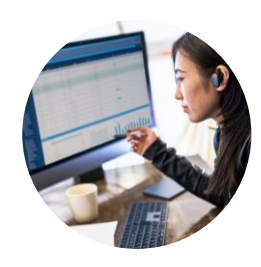

[Configuración y Resolución de](https://bit.ly/CL2es-apr24)  [problemas para VPN de Acceso](https://bit.ly/CL2es-apr24)  [Remoto con autenticación basada en](https://bit.ly/CL2es-apr24) [certificados](https://bit.ly/CL2es-apr24)

#### Security / 11 Abril 2024

Mirna Zertuche, Ulises Hernández y Carlens Joseph

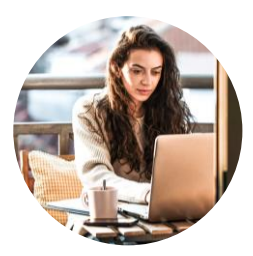

[Introducción al Cisco Catalyst](https://bit.ly/CLes-apr24)  [8000v y Actualización desde](https://bit.ly/CLes-apr24)  [CSR1000v](https://bit.ly/CLes-apr24)

Routing y Switching / 4 Abril 2024 Bryant Serrano y Ricardo Neri

Revisamos el uso de certificados digitales para validar la identidad de los usuarios y garantizar el acceso seguro a redes y servicios digitales. Esta técnica, esencial en el paradigma de la ciberseguridad, es un componente fundamental de un sistema más robusto y sofisticado, conocido como la Infraestructura de Claves Públicas (PKI). Adquiera las bases para implementar VPN de Acceso Remoto en Secure Firewall utilizando Secure Client en los dispositivos finales con autenticación basada en certificados.

El Cisco Catalyst 8000v Edge Software (o Catalyst 8000v) es un enrutador virtual que ofrece SD-WAN, puerta de enlace WAN y servicios de red en entornos virtuales y en la nube. Aborda las limitaciones de costos y agilidad en la virtualización de infraestructuras y aplicaciones, proporcionando servicios de redes de calidad empresarial. Se ofrece una amplia gama de opciones que incluyen enrutamiento, VPN, firewall y QoS, y que se puede implementar en múltiples entornos virtuales y proveedores de servicios.